# LiU-FP2010 Part II: Lecture 6 More about Monads and Other Notions of Effectful Computation

Henrik Nilsson

University of Nottingham, UK

#### This Lecture

- Monads in Haskell
- Some standard monads
- Combining effects: monad transformers
- Arrows
- FRP and Yampa

#### Monads in Haskell

In Haskell, the notion of a monad is captured by a *Type Class*:

```
class Monad m where
    return :: a -> m a
    (>>=) :: m a -> (a -> m b) -> m b
```

Allows names of the common functions to be overloaded and sharing of derived definitions.

# The Maybe Monad in Haskell

#### Exercise 1: A State Monad in Haskell

Haskell 98 does not permit type synonyms to be instances of classes. Hence we have to define a new type:

```
newtype S a = S (Int -> (a, Int))
unS :: S a -> (Int -> (a, Int))
unS (S f) = f
```

Provide a Monad instance for S.

#### **Exercise 1: Solution**

```
instance Monad S where
  return a = S (\s -> (a, s))

m >>= f = S $ \s ->
  let (a, s') = unS m s
  in unS (f a) s'
```

# **Monad-specific Operations (1)**

To be useful, monads need to be equipped with additional operations specific to the effects in question. For example:

```
fail :: String -> Maybe a
fail s = Nothing

catch :: Maybe a -> Maybe a -> Maybe a
m1 'catch' m2 =
    case m1 of
     Just _ -> m1
     Nothing -> m2
```

# **Monad-specific Operations (2)**

Typical operations on a state monad:

```
set :: Int -> S ()
set a = S (\_ -> ((), a))

get :: S Int
get = S (\s -> (s, s))
```

Moreover, need to "run" a computation. E.g.:

```
runS :: S a -> a
runS m = fst (unS m 0)
```

# The do-notation (1)

Haskell provides convenient syntax for programming with monads:

#### is syntactic sugar for

$$exp_1 >>= \a ->$$
 $exp_2 >>= \b ->$ 
return  $exp_3$ 

# The do-notation (2)

Computations can be done solely for effect, ignoring the computed value:

```
do exp_1 exp_2 return exp_3
```

#### is syntactic sugar for

$$exp_1 >>= \setminus_- ->$$
 $exp_2 >>= \setminus_- ->$ 
return  $exp_3$ 

# The do-notation (3)

#### A let-construct is also provided:

#### is equivalent to

# Numbering Trees in do-notation

```
numberTree :: Tree a -> Tree Int
numberTree t = runS (ntAux t)
    where
        ntAux :: Tree a -> S (Tree Int)
        ntAux (Leaf _) = do
            n <- get
            set (n + 1)
            return (Leaf n)
        ntAux (Node t1 t2) = do
            t1' <- ntAux t1
            t2' <- ntAux t2
            return (Node t1' t2')
```

# The Compiler Fragment Revisited (1)

Given a suitable "Diagnostics" monad D that collects error messages, enterVar can be turned from this:

```
enterVar :: Id -> Int -> Type -> Env
-> Either Env ErrorMgs
```

#### into this:

```
enterVarD :: Id -> Int -> Type -> Env
-> D Env
```

and then identDefs from this ...

# The Compiler Fragment Revisited (2)

```
identDefs | env [] = ([], env, [])
identDefs l env ((i,t,e) : ds) =
  ((i,t,e'): ds', env'', ms1++ms2++ms3)
 where
    (e', ms1) = identAux l env e
    (env', ms2) =
       case enterVar i l t env of
          Left env' -> (env', [])
          Right m -> (env, [m])
    (ds', env'', ms3) =
      identDefs l env' ds
```

# The Compiler Fragment Revisited (3)

#### into this:

(Suffix D just to remind us the types have changed.)

# The Compiler Fragment Revisited (4)

Compare with the "core" identified earlier!

The monadic version is very close to ideal, without sacrificing functionality, clarity, or pureness!

#### The List Monad

# Computation with many possible results, "nondeterminism":

```
instance Monad [] where
    return a = [a]
    m >>= f = concat (map f m)
    fail s = []
```

#### Example:

#### Result:

#### The Reader Monad

#### Computation in an environment:

```
instance Monad ((->) e) where
    return a = const a
    m >>= f = \e -> f (m e) e

getEnv :: ((->) e) e
getEnv = id
```

#### The Haskell IO Monad

In Haskell, IO is handled through the IO monad. IO is abstract! Conceptually:

```
newtype IO a = IO (World -> (a, World))
```

#### Some operations:

```
putChar :: Char -> IO ()
putStr :: String -> IO ()
putStrLn :: String -> IO ()
getChar :: IO Char
getLine :: IO String
getContents :: String
```

What if we need to support more than one type of effect?

What if we need to support more than one type of effect?

For example: State and Error/Partiality?

What if we need to support more than one type of effect?

For example: State and Error/Partiality?

We could implement a suitable monad from scratch:

```
newtype SE s a = SE (s \rightarrow Maybe (a, s))
```

However:

#### However:

 Not always obvious how: e.g., should the combination of state and error have been

```
newtype SE s a = SE (s \rightarrow (Maybe a, s))
```

#### However:

 Not always obvious how: e.g., should the combination of state and error have been

```
newtype SE s a = SE (s \rightarrow (Maybe a, s))
```

Duplication of effort: similar patterns related to specific effects are going to be repeated over and over in the various combinations.

Monad Transformers can help:

#### Monad Transformers can help:

A monad transformer transforms a monad by adding support for an additional effect.

#### Monad Transformers can help:

- A monad transformer transforms a monad by adding support for an additional effect.
- A library of monad transformers can be developed, each adding a specific effect (state, error, ...), allowing the programmer to mix and match.

#### Monad Transformers can help:

- A monad transformer transforms a monad by adding support for an additional effect.
- A library of monad transformers can be developed, each adding a specific effect (state, error, ...), allowing the programmer to mix and match.
- A form of aspect-oriented programming.

# Monad Transformers in Haskell (1)

A monad transformer maps monads to monads. Represented by a type constructor T of the following kind:

```
T :: (* -> *) -> (* -> *)
```

#### Monad Transformers in Haskell (1)

A monad transformer maps monads to monads. Represented by a type constructor T of the following kind:

```
T :: (* -> *) -> (* -> *)
```

Additionally, a monad transformer adds computational effects. A mapping lift from computations in the underlying monad to computations in the transformed monad is needed:

```
lift :: M a -> T M a
```

### Monad Transformers in Haskell (2)

These requirements are captured by the following (multi-parameter) type class:

# Classes for Specific Effects

A monad transformer adds specific effects to any monad. Thus the effect-specific operations needs to be overloaded. For example:

```
class Monad m => E m where
    eFail :: m a
    eHandle :: m a -> m a -> m a

class Monad m => S m s | m -> s where
    sSet :: s -> m ()
    sGet :: m s
```

# The Identity Monad

We are going to construct monads by successive transformations of the identity monad:

```
newtype I a = I a
unI(Ia) = a
instance Monad I where
    return a = I a
    m >>= f = f (unI m)
runI :: I a -> a
runI = unI
```

### The Error Monad Transformer (1)

```
newtype ET m a = ET (m (Maybe a))
unET (ET m) = m
```

#### Any monad transformed by ET is a monad:

```
instance Monad m => Monad (ET m) where
  return a = ET (return (Just a))

m >>= f = ET $ do
  ma <- unET m
  case ma of
  Nothing -> return Nothing
  Just a -> unET (f a)
```

### The Error Monad Transformer (2)

#### We need the ability to run transformed monads:

```
runET :: Monad m => ET m a -> m a
runET etm = do
    ma <- unET etm
    case ma of
        Just a -> return a
        Nothing -> error "Should not happen"
```

#### ET is a monad transformer:

### The Error Monad Transformer (3)

#### Any monad transformed by ET is an instance of E:

```
instance Monad m => E (ET m) where
  eFail = ET (return Nothing)
  m1 'eHandle' m2 = ET $ do
      ma <- unET m1
      case ma of
      Nothing -> unET m2
      Just _ -> return ma
```

#### The Error Monad Transformer (4)

A state monad transformed by ET is a state monad:

```
instance S m s => S (ET m) s where
    sSet s = lift (sSet s)
    sGet = lift sGet
```

# **Exercise 2: Running Transf. Monads**

#### Let

```
ex2 = eFail 'eHandle' return 1
```

- Suggest a possible type for ex2.
   (Assume 1 :: Int.)
- 2. Given your type, use the appropriate combination of "run functions" to run ex2.

#### **Exercise 2: Solution**

```
ex2 :: ET I Int
ex2 = eFail 'eHandle' return 1
ex2result :: Int
ex2result = runI (runET ex2)
```

### The State Monad Transformer (1)

```
newtype ST s m a = ST (s -> m (a, s))
unST (ST m) = m
```

#### Any monad transformed by ST is a monad:

```
instance Monad m => Monad (ST s m) where
  return a = ST (\s -> return (a, s))
```

### The State Monad Transformer (2)

#### We need the ability to run transformed monads:

```
runST :: Monad m => ST s m a -> s -> m a
runST stf s0 = do
   (a, _) <- unST stf s0
   return a</pre>
```

#### ST is a monad transformer:

### The State Monad Transformer (3)

Any monad transformed by ST is an instance of S:

```
instance Monad m => S (ST s m) s where
    sSet s = ST (\_ -> return ((), s))
    sGet = ST (\s -> return (s, s))
```

An error monad transformed by ST is an error monad:

```
instance E m => E (ST s m) where
    eFail = lift eFail
    m1 'eHandle' m2 = ST $ \s ->
        unST m1 s 'eHandle' unST m2 s
```

# **Exercise 3: Effect Ordering**

#### Consider the code fragment

```
ex3a :: (ST Int (ET I)) Int
ex3a = (sSet 42 >> eFail) 'eHandle' sGet
```

Note that the exact same code fragment also can be typed as follows:

```
ex3b :: (ET (ST Int \overline{I}) Int ex3b = (sSet 42 >> eFail) 'eHandle' sGet
```

#### What is

```
runI (runET (runST ex3a 0))
runI (runST (runET ex3b) 0)
```

#### **Exercise 3: Solution**

```
runI (runET (runST ex3a 0)) = 0
runI (runST (runET ex3b) 0) = 42
```

#### Why? Because:

```
ST s (ET I) a \cong s -> (ET I) (a, s)

\cong s -> I (Maybe (a, s))

\cong s -> Maybe (a, s)

ET (ST s I) a \cong (ST s I) (Maybe a)

\cong s -> I (Maybe a, s)

\cong s -> (Maybe a, s)
```

#### Exercise 4: Alternative ST?

To think about.

Could ST have been defined in some other way, e.g.

```
newtype ST s m a = ST (m (s -> (a, s)))
```

or perhaps

```
newtype ST s m a = ST (s \rightarrow (m a, s))
```

#### **Problems with Monad Transformers**

- With one transformer for each possible effect, we get a lot of combinations: the number grows quadratically; each has to be instantiated explicitly.
- Jaskelioff (2008,2009) has proposed a possible, more extensible alternative.

#### Arrows (1)

System descriptions in the form of block diagrams are very common. Blocks have inputs and outputs and can be combined into larger blocks. For example, serial composition:

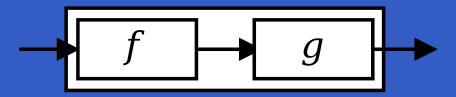

#### Arrows (1)

System descriptions in the form of block diagrams are very common. Blocks have inputs and outputs and can be combined into larger blocks. For example, serial composition:

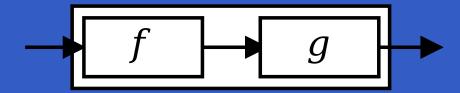

A *combinator* can be defined that captures this idea:

### Arrows (2)

#### But systems can be complex:

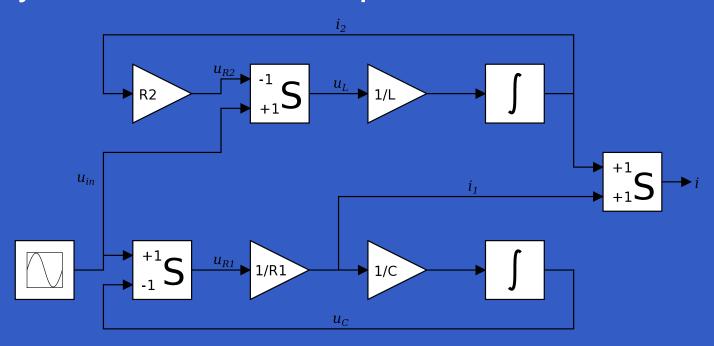

#### Arrows (2)

But systems can be complex:

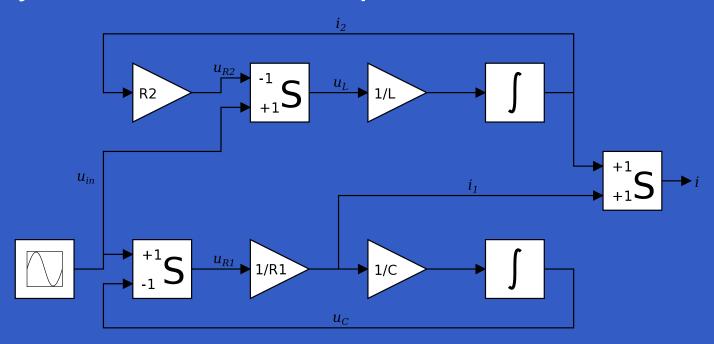

How many and what combinators do we need to be able to describe arbitrary systems?

#### John Hughes' arrow framework:

Abstract data type interface for function-like types (or "blocks", if you prefer).

#### John Hughes' arrow framework:

- Abstract data type interface for function-like types (or "blocks", if you prefer).
- Particularly suitable for types representing process-like computations.

#### John Hughes' arrow framework:

- Abstract data type interface for function-like types (or "blocks", if you prefer).
- Particularly suitable for types representing process-like computations.
- Related to *monads*, since arrows are computations, but more general.

#### John Hughes' arrow framework:

- Abstract data type interface for function-like types (or "blocks", if you prefer).
- Particularly suitable for types representing process-like computations.
- Related to *monads*, since arrows are computations, but more general.
- Provides a minimal set of "wiring" combinators.

A type constructor a of arity two.

- A type constructor a of arity two.
- Three operators:

- A type constructor a of arity two.
- Three operators:
  - lifting:

```
arr :: (b->c) -> a b c
```

- A type constructor a of arity two.
- Three operators:
  - lifting:

```
arr :: (b->c) -> a b c
```

composition:

```
(>>>) :: a b c -> a c d -> a b d
```

- A type constructor a of arity two.
- Three operators:
  - lifting:

```
arr :: (b->c) -> a b c
```

composition:

```
(>>>) :: a b c -> a c d -> a b d
```

widening:

```
first :: a b c -> a (b,d) (c,d)
```

- A type constructor a of arity two.
- Three operators:
  - lifting:

```
arr :: (b->c) -> a b c
```

composition:

```
(>>>) :: a b c -> a c d -> a b d
```

widening:

```
first :: a b c \rightarrow a (b,d) (c,d)
```

A set of *algebraic laws* that must hold.

These diagrams convey the general idea:

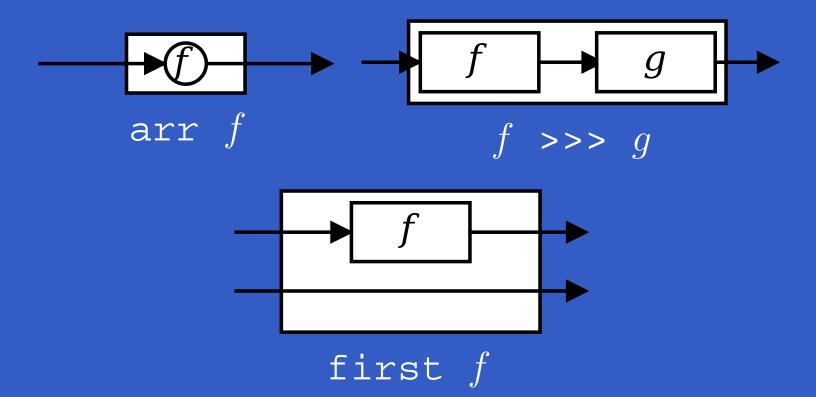

#### The Arrow class

In Haskell, a *type class* is used to capture these ideas (except for the laws):

```
class Arrow a where
    arr :: (b -> c) -> a b c
    (>>>) :: a b c -> a c d -> a b d
    first :: a b c -> a (b,d) (c,d)
```

Functions are a simple example of arrows, with (->) as the arrow type constructor.

Exercise 5: Suggest suitable definitions of

- arr
- (>>>)
- first

for this case!

(We have not looked at what the laws are yet, but they are "natural".)

#### Solution:

arr = id

#### Solution:

```
arr = id
To see this, recall
id :: t -> t
arr :: (b->c) -> a b c
```

#### Solution:

arr = id
To see this, recall

```
id :: t -> t
arr :: (b->c) -> a b c
```

Instantiate with

$$a = (->)$$
  
 $t = b->c = (->) b c$ 

$$f >>> g = \a -> g (f a)$$

• f >>> g = 
$$a -> g (f a)$$

• 
$$f >>> g = g . f$$

Arrow instance declaration for functions:

```
instance Arrow (->) where
    arr = id
    (>>>) = flip (.)
    first f = \((b,d) -> (f b,d)\)
```

$$(f >>> g) >>> h = f >>> (g >>> h)$$

$$(f >>> g) >>> h = f >>> (g >>> h)$$
  
 $arr (f >>> g) = arr f >>> arr g$ 

```
(f >>> g) >>> h = f >>> (g >>> h)
arr (f >>> g) = arr f >>> arr g
arr id >>> f = f
```

```
(f >>> g) >>> h = f >>> (g >>> h)
arr (f >>> g) = arr f >>> arr g
arr id >>> f = f
f = f >>> arr id
```

### The loop combinator (1)

Another important operator is loop: a fixed-point operator used to express recursive arrows or *feedback*:

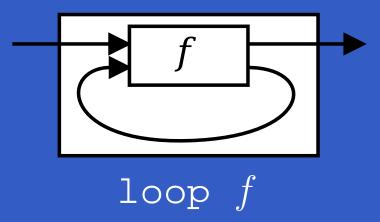

### The loop combinator (2)

Not all arrow instances support loop. It is thus a method of a separate class:

```
class Arrow a => ArrowLoop a where
  loop :: a (b, d) (c, d) -> a b c
```

Remarkably, the four combinators arr, >>>, first, and loop are sufficient to express any conceivable wiring!

```
second :: Arrow a =>
    a b c -> a (d,b) (d,c)

(***) :: Arrow a =>
    a b c -> a d e -> a (b,d) (c,e)

(&&&) :: Arrow a =>
    a b c -> a b d -> a b (c,d)
```

#### As diagrams:

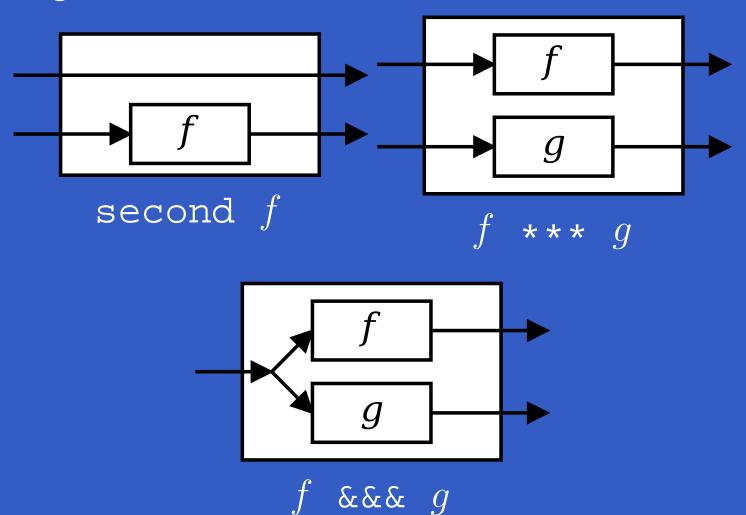

```
second :: Arrow a => a b c -> a (d,b) (d,c) second f = arr swap >>> first f >>> arr swap swap (x,y) = (y,x)
```

```
second :: Arrow a => a b c -> a (d,b) (d,c)
second f = arr swap >>> first f >>> arr swap
swap (x,y) = (y,x)

(***) :: Arrow a =>
    a b c -> a d e -> a (b,d) (c,e)

f *** g = first f >>> second g
```

```
second :: Arrow a => a b c -> a (d,b) (d,c)
second f = arr swap >>> first f >>> arr swap
swap (x,y) = (y,x)
(***) :: Arrow a =>
    a b c -> a d e -> a (b,d) (c,e)
f *** q = first f >>> second q
(\&\&\&) :: Arrow a => a b c -> a b d -> a b (c,d)
f \&\&\& g = arr ((x->(x,x)) >>> (f **** g)
```

### Exercise 6

Describe the following circuit using arrow combinators:

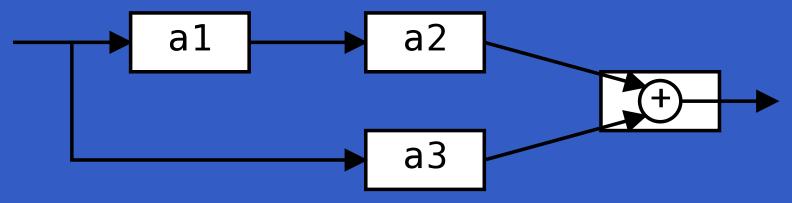

a1, a2, a3 :: A Double Double

### **Exercise 6: One solution**

**Exercise 3:** Describe the following circuit using arrow combinators:

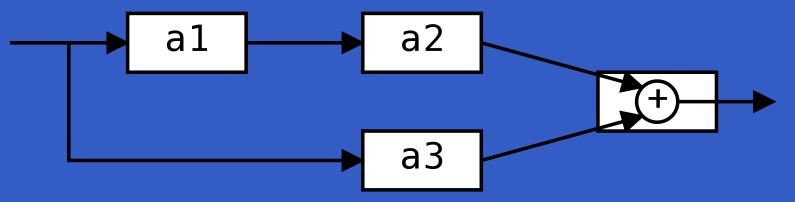

a1, a2, a3 :: A Double Double

### **Exercise 6: One solution**

**Exercise 3:** Describe the following circuit using arrow combinators:

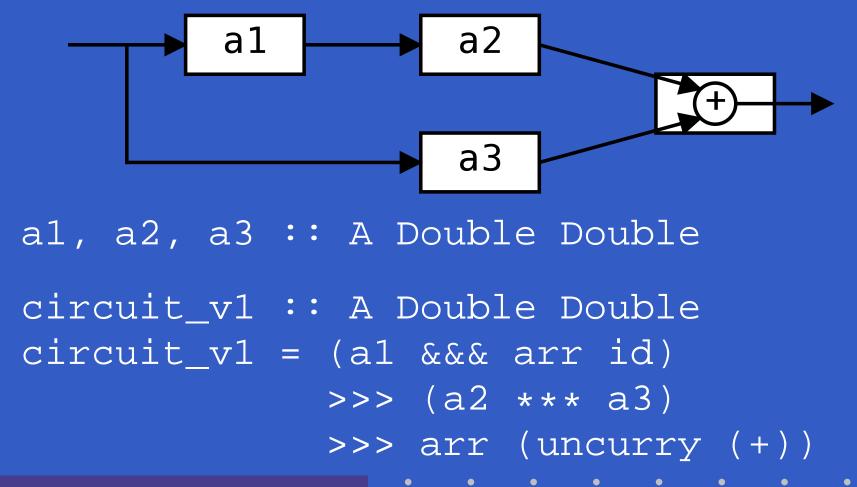

### **Exercise 6: Another solution**

**Exercise 3:** Describe the following circuit:

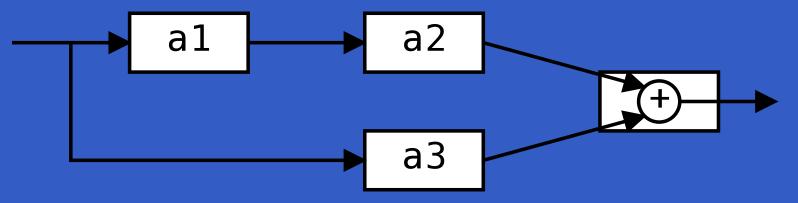

a1, a2, a3 :: A Double Double

### **Exercise 6: Another solution**

#### **Exercise 3:** Describe the following circuit:

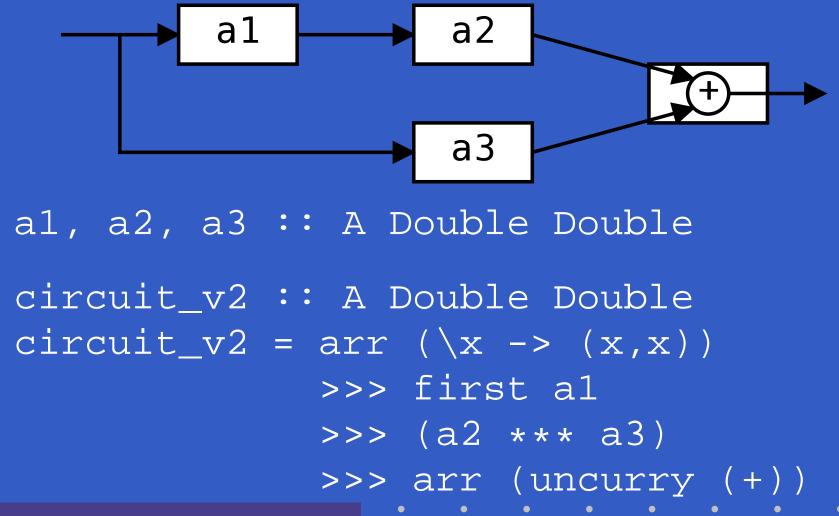

### The arrow do notation (1)

Ross Paterson's do-notation for arrows supports *pointed* arrow programming. Only *syntactic sugar*.

proc 
$$pat$$
 -> do [rec]

 $pat_1 <- sfexp_1 -< exp_1$ 
 $pat_2 <- sfexp_2 -< exp_2$ 

...

 $pat_n <- sfexp_n -< exp_n$ 

returnA -<  $exp$ 

Also: let  $pat = exp \equiv pat < - arr id - < exp$ 

## The arrow do notation (2)

Let us redo exercise 3 using this notation:

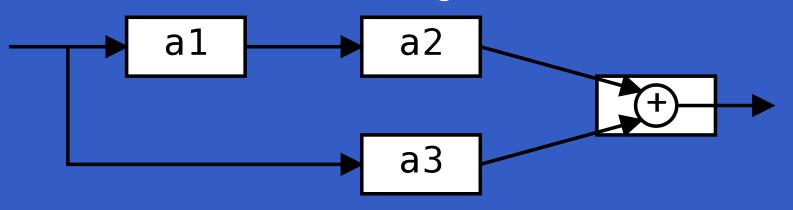

```
circuit_v4 :: A Double Double
circuit_v4 = proc x -> do
    y1 <- a1 -< x
    y2 <- a2 -< y1
    y3 <- a3 -< x
    returnA -< y2 + y3</pre>
```

## The arrow do notation (3)

We can also mix and match:

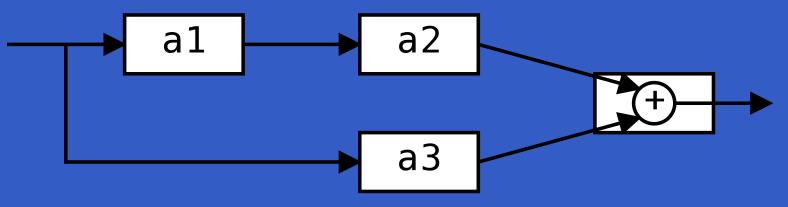

```
circuit_v5 :: A Double Double
circuit_v5 = proc x -> do
    y2 <- a2 <<< a1 -< x
    y3 <- a3 -< x
    returnA -< y2 + y3</pre>
```

## The arrow do notation (4)

Recursive networks: do-notation:

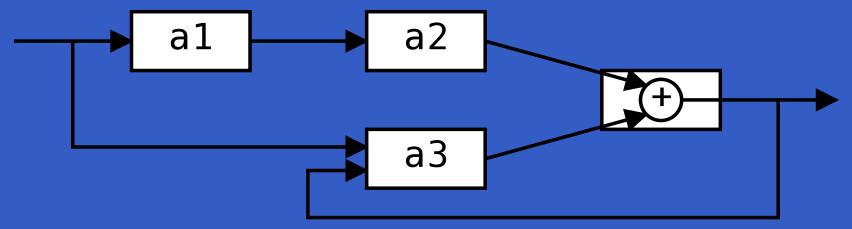

a1, a2 :: A Double Double

a3 :: A (Double, Double) Double

### The arrow do notation (4)

Recursive networks: do-notation:

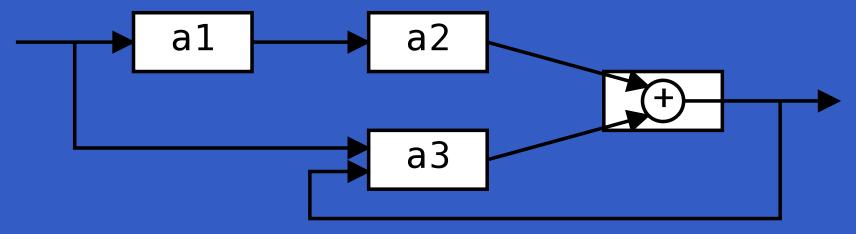

a1, a2 :: A Double Double

a3 :: A (Double, Double) Double

Exercise 5: Describe this using only the arrow combinators.

### The arrow do notation (5)

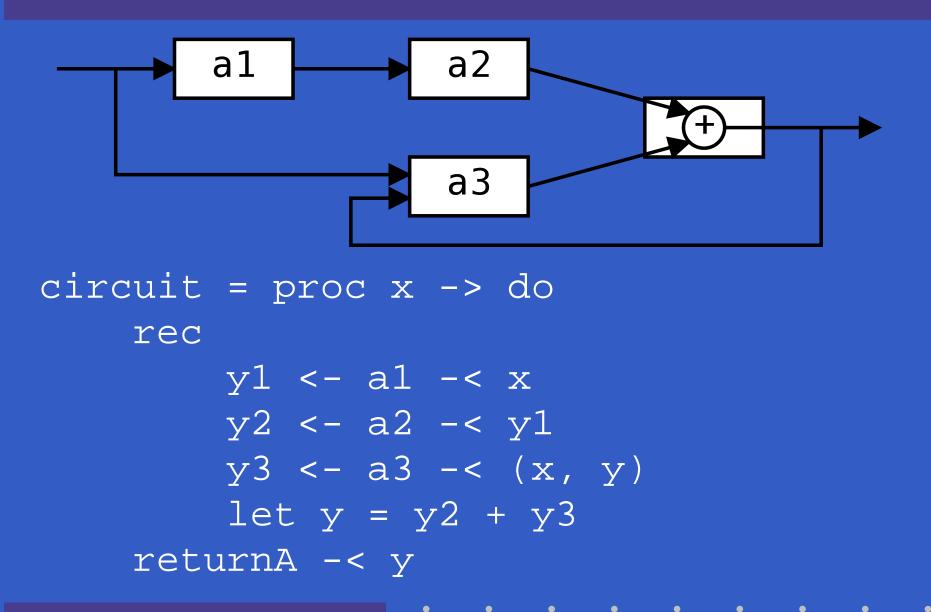

### Arrows and Monads (1)

Arrows generalize monads: for every monad type there is an arrow, the *Kleisli category* for the monad:

```
newtype Kleisli m a b = K (a -> m b)
instance Monad m => Arrow (Kleisli m) where
arr f = K (\b -> return (f b))
K f >>> K g = K (\b -> f b >>= g)
```

### Arrows and Monads (2)

But not every arrow is a monad. However, arrows that support an additional apply operation *are* effectively monads:

```
apply :: Arrow a => a (a b c, b) c
```

#### Exercise 7: Verify that

```
newtype M b = M (A () b)
```

is a monad if A is an arrow supporting apply; i.e., define return and bind in terms of the arrow operations (and verify that the monad laws hold).

## An application: FRP

### Functional Reactive Programming (FRP):

- Paradigm for reactive programming in a functional setting:
  - Input arrives *incrementally* while system is running.
  - Output is generated in response to input in an interleaved and *timely* fashion.

## An application: FRP

### Functional Reactive Programming (FRP):

- Paradigm for reactive programming in a functional setting:
  - Input arrives incrementally while system is running.
  - Output is generated in response to input in an interleaved and *timely* fashion.
- Originated from Functional Reactive Animation (Fran) (Elliott & Hudak).

## An application: FRP

#### Functional Reactive Programming (FRP):

- Paradigm for *reactive programming* in a functional setting:
  - Input arrives incrementally while system is running.
  - Output is generated in response to input in an interleaved and *timely* fashion.
- Originated from Functional Reactive Animation (Fran) (Elliott & Hudak).
- Has evolved in a number of directions and into different concrete implementations.

#### Yampa:

The most recent Yale FRP implementation.

- The most recent Yale FRP implementation.
- Embedding in Haskell (a Haskell library).

- The most recent Yale FRP implementation.
- Embedding in Haskell (a Haskell library).
- Arrows used as the basic structuring framework.

- The most recent Yale FRP implementation.
- Embedding in Haskell (a Haskell library).
- Arrows used as the basic structuring framework.
- Continuous time.

- The most recent Yale FRP implementation.
- Embedding in Haskell (a Haskell library).
- Arrows used as the basic structuring framework.
- Continuous time.
- Discrete-time signals modelled by continuous-time signals and an option type.

- The most recent Yale FRP implementation.
- Embedding in Haskell (a Haskell library).
- Arrows used as the basic structuring framework.
- Continuous time.
- Discrete-time signals modelled by continuous-time signals and an option type.
- Advanced switching constructs allows for highly dynamic system structure.

#### Related languages

#### FRP related to:

- Synchronous languages, like Esterel, Lucid Synchrone.
- Modeling languages, like Simulink.

#### Related languages

#### FRP related to:

- Synchronous languages, like Esterel, Lucid Synchrone.
- Modeling languages, like Simulink.

#### Distinguishing features of FRP:

- First class reactive components.
- Allows highly dynamic system structure.
- Supports hybrid (mixed continuous and discrete) systems.

#### FRP applications

#### Some domains where FRP has been used:

- Graphical Animation (Fran: Elliott, Hudak)
- Robotics (Frob: Peterson, Hager, Hudak, Elliott, Pembeci, Nilsson)
- Vision (FVision: Peterson, Hudak, Reid, Hager)
- GUIs (Fruit: Courtney)
- Hybrid modeling (Nilsson, Hudak, Peterson)

Yet
Another
Mostly
Pointless
Acronym

Yet
Another
Mostly
Pointless
Acronym

???

Yet
Another
Mostly
Pointless
Acronym
???

No ...

Yampa is a river ...

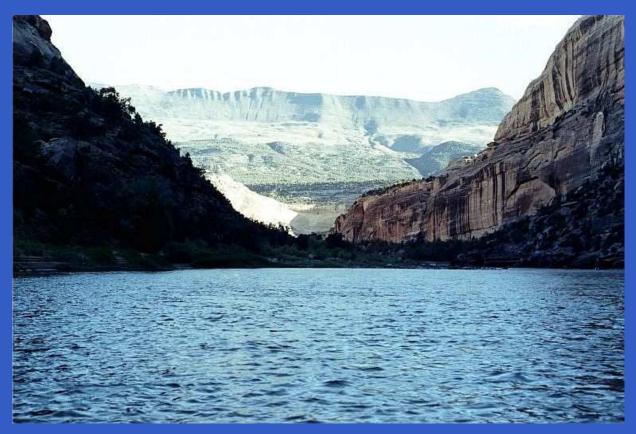

... with long calmly flowing sections ...

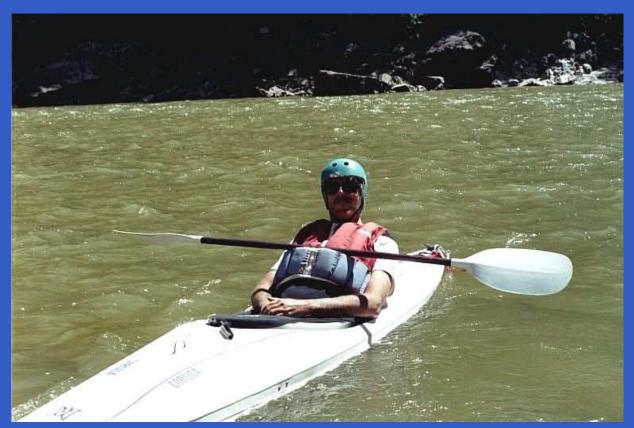

... and abrupt whitewater transitions in between.

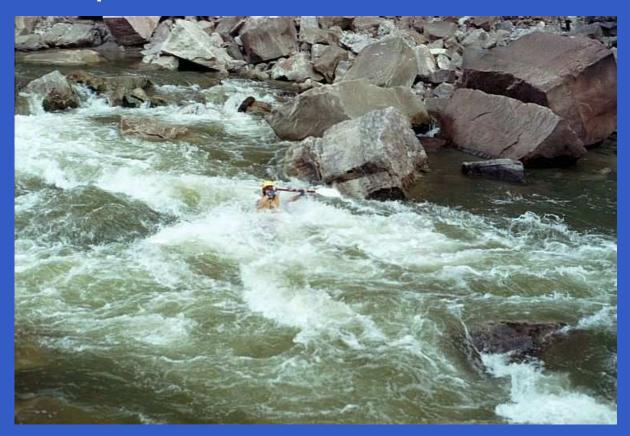

A good metaphor for hybrid systems!

#### Signal functions

Key concept: functions on signals.

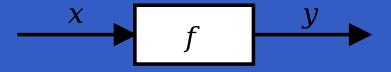

#### Signal functions

Key concept: functions on signals.

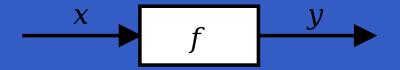

#### Intuition:

```
Signal \alpha \approx \text{Time} \rightarrow \alpha x :: \text{Signal T1} y :: \text{Signal T2} \text{SF } \alpha \ \beta \approx \text{Signal } \alpha \rightarrow \text{Signal } \beta f :: \text{SF T1 T2}
```

#### Signal functions

Key concept: functions on signals.

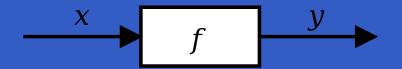

#### Intuition:

```
Signal \alpha \approx \text{Time} \rightarrow \alpha x :: \text{Signal T1} y :: \text{Signal T2} \text{SF } \alpha \ \beta \approx \text{Signal } \alpha \rightarrow \text{Signal } \beta f :: \text{SF T1 T2}
```

Additionally: *causality* requirement.

## Signal functions and state

Alternative view:

#### Signal functions and state

Alternative view:

Signal functions can encapsulate state.

$$\begin{array}{c|c} x(t) & f & y(t) \\ \hline [state(t)] & \end{array}$$

state(t) summarizes input history x(t'),  $t' \in [0, t]$ .

#### Signal functions and state

Alternative view:

Signal functions can encapsulate state.

$$\begin{array}{c|c} x(t) & f & y(t) \\ \hline [state(t)] & \end{array}$$

state(t) summarizes input history x(t'),  $t' \in [0, t]$ .

Functions on signals are either:

- Stateful: y(t) depends on x(t) and state(t)
- **Stateless**: y(t) depends only on x(t)

#### Yampa and Arrows

SF is an arrow. Signal function instances of core combinators:

```
arr :: (a -> b) -> SF a b

>>> :: SF a b -> SF b c -> SF a c

first :: SF a b -> SF (a,c) (b,c)
```

But apply has no useful meaning. Hence SF is not a monad.

loop :: SF (a,c) (b,c) -> SF a b

```
identity :: SF a a
identity = arr id
```

```
identity :: SF a a
identity = arr id
```

```
constant :: b -> SF a b
constant b = arr (const b)
```

```
identity :: SF a a
identity = arr id

constant :: b -> SF a b
constant b = arr (const b)

integral :: VectorSpace a s=>SF a a
```

```
identity :: SF a a
  identity = arr id

constant :: b -> SF a b
  constant b = arr (const b)

integral :: VectorSpace a s=>SF a a

time :: SF a Time
  time = constant 1.0 >>> integral
```

- identity :: SF a a
  identity = arr id
  constant :: b -> S
- constant :: b -> SF a b
  constant b = arr (const b)
- integral :: VectorSpace a s=>SF a a
- time :: SF a Time time = constant 1.0 >>> integral
- f (^<<) :: (b->c) -> SF a b -> SF a c
  f (^<<) sf = sf >>> arr f

## Example: A bouncing ball

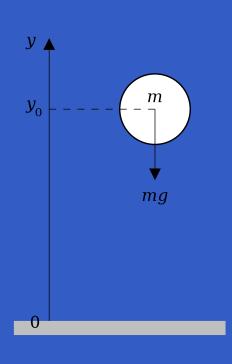

$$y = y_0 + \int v \, dt$$

$$v = v_0 + \int -9.81$$

On impact:

$$v = -v(t-)$$

(fully elastic collision)

#### Part of a model of the bouncing ball

#### Free-falling ball:

```
type Pos = Double
type Vel = Double
fallingBall ::
    Pos -> Vel -> SF () (Pos, Vel)
fallingBall y0 v0 = proc() -> do
    v < - (v0 +) ^{<} integral - < -9.81
    y \leftarrow (y0 +) ^<< integral -< v
    returnA -< (y, v)
```

#### Dynamic system structure

**Switching** allows the structure of the system to evolve over time:

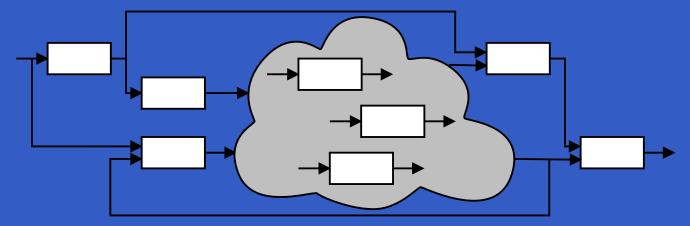

## **Example: Space Invaders**

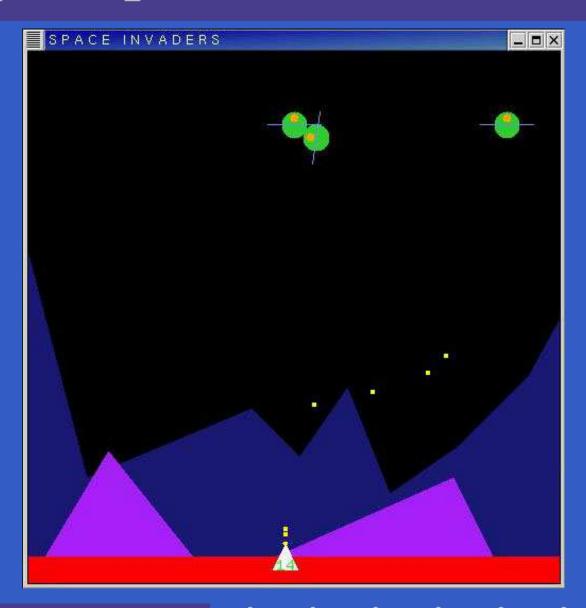

### Overall game structure

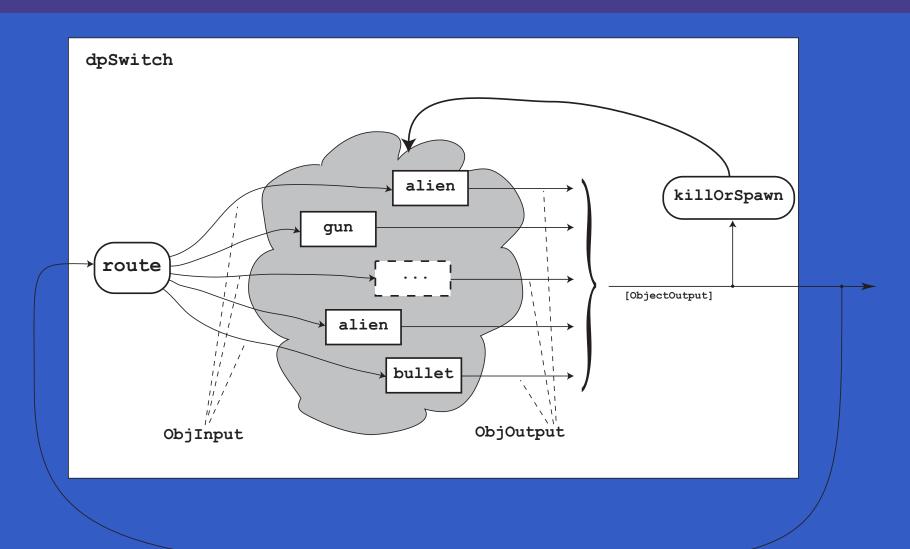

#### Reading (1)

- Nick Benton, John Hughes, Eugenio Moggi. Monads and Effects. In *International Summer School on Applied Semantics 2000*, Caminha, Portugal, 2000.
- Sheng Liang, Paul Hudak, Mark Jones. Monad Transformers and Modular Interpreters. In *Proceedings* of the 22nd ACM Symposium on Principles of Programming Languages (POPL'95), January 1995, San Francisco, California

### Reading (2)

- Mauro Jaskelioff. Monatron: An Extensible Monad Transformer Library. In *Implementation of Functional Languages (IFL'08)*, 2008.
- Mauro Jaskelioff. Modular Monad Transformers. In European Symposium on Programming (ESOP,09), 2009.

### Reading (3)

- John Hughes. Generalising monads to arrows. *Science of Computer Programming*, 37:67–111, May 2000
- John Hughes. Programming with arrows. In *Advanced Functional Programming*, 2004. To be published by Springer Verlag.
- Henrik Nilsson, Antony Courtney, and John Peterson. Functional reactive programming, continued. In *Proceedings of the 2002 Haskell Workshop*, pp. 51–64, October 2002.

#### Reading (4)

- Paul Hudak, Antony Courtney, Henrik Nilsson, and John Peterson. Arrows, robots, and functional reactive programming. In *Advanced Functional Programming*, 2002. LNCS 2638, pp. 159–187.
- Antony Courtney, Henrik Nilsson, and John Peterson. The Yampa Arcade. In *Proceedings of the 2003 ACM SIGPLAN Haskell Workshop (Haskell'03)*, Uppsala, Sweden, 2003, pp 7–18.